## <<MATLAB7.0 ( )>>

<<MATLAB7.0 ( )>>

- 13 ISBN 9787121004506
- 10 ISBN 712100450X

出版时间:2004-11-1

页数:273

字数:460000

作者:苏金明,王永利

extended by PDF and the PDF

http://www.tushu007.com

, tushu007.com

## $,$  tushu007.com <<MATLAB7.0实用指南(下册)>>

MATLAB 7.0 MATLAB7.0

 $\sim$  3  $MATLAB$  3

**MATLAB** 

 $,$  tushu007.com

## <<MATLAB7.0实用指南(下册)>>

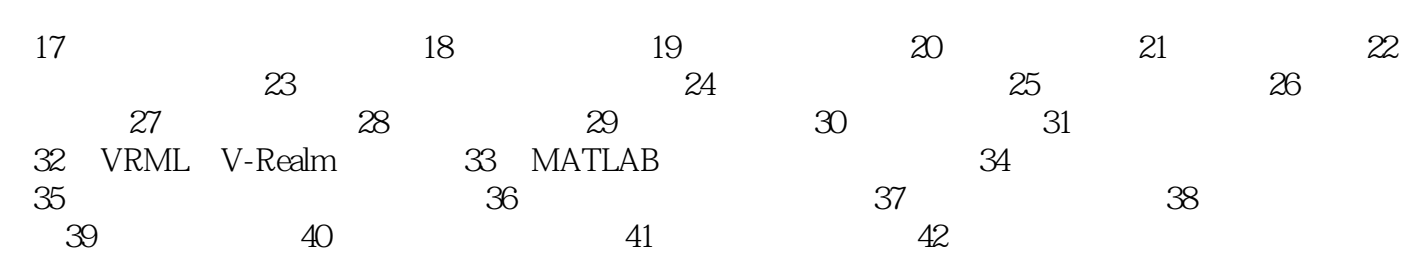

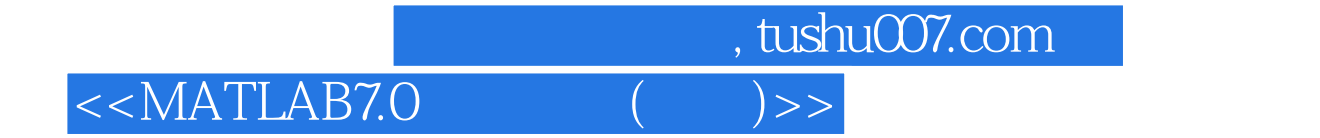

本站所提供下载的PDF图书仅提供预览和简介,请支持正版图书。

更多资源请访问:http://www.tushu007.com